# Domande frequenti su Cable DOCSIS 1.0 ٦

# Sommario

Cos'è DOCSIS 1.0+?

I modem via cavo DOCSIS 1.0 sono compatibili con DOCSIS 1.0+ CMTS?

Quali sono le estensioni QoS private?

Come funziona l'architettura DOCSIS 1.0+?

Come è possibile garantire che un sottoscrittore ITCM dotato di due linee telefoniche virtuali ottenga solo due SID QoS CBR dinamici di alta qualità in fase di esecuzione?

È necessario eseguire separatamente il provisioning delle linee voce e fax?

Esiste una frammentazione in DOCSIS 1.0+?

Come eseguire il provisioning di QoS sul sistema DOCSIS 1.0+?

È necessario un editor di file di configurazione speciale per eseguire il provisioning delle estensioni DOCSIS 1.0+?

Nell'ambiente DOCSIS 1.0+ è necessario tenere conto di altri problemi di configurazione della rete?

L'uBR7200 offre una configurazione ottimale per massimizzare il numero di chiamate VoIP per ciascuna porta upstream?

Quale versione software Cisco IOS supporta DOCSIS 1.0+?

Qual è il piano di migrazione per DOCSIS 1.0+ e DOCSIS 1.1?

Chi è responsabile della specifica DOCSIS e dove è possibile trovare le specifiche?

Qual è la differenza tra un file di configurazione DOCSIS e un file di configurazione Cisco IOS?

Quali sono i requisiti minimi del protocollo DOCSIS per connettere un modem via cavo? Dove è possibile ottenere i modelli Cisco per i file di configurazione DOCSIS DOCSIS o BPI bronze.cm, silver.cm, gold.cm e platinum.cm?

[Informazioni correlate](#page-8-0)

Questo documento risponde alle domande frequenti sulla specifica dell'interfaccia di servizio Data Over Cable (DOCSis) 1.0.

## D. Cos'è DOCSIS 1.0+?

R. L'implementazione di DOCSIS 1.0+ (Data-Over-Cable Service Interface Specifications) è DOCSIS 1.0 con estensioni QoS (Quality of Service) per il supporto di voce, fax e video in tempo reale su una rete LAN. DOCSIS 1.0+ non è una specifica nuova o intermedia dei laboratori di cablaggio. L'intera architettura DOCSIS1.0+ è una soluzione time-to-market fornita da Cisco e da alcuni fornitori di modem via cavo fino a quando le specifiche e lo sviluppo di DOCSIS 1.1 non saranno ampiamente disponibili.

## D. I modem cablati DOCSIS 1.0 sono compatibili con DOCSIS 1.0+ CMTS?

R. Sì. DOCSIS 1.0+ è totalmente compatibile con DOCSIS 1.0. È importante ricordare che tutti gli

speciali servizi QoS del CMTS (Cable Modem Termination System) DOCSIS 1.0+ sono attivati solo quando un modem via cavo (CM) DOCSIS 1.0+ richiede questi servizi tramite nuovi messaggi MAC (Media Access Control) dinamici. Se invece il software CM è DOCSIS 1.0 puro, non sarà in grado di attivare tali servizi e riceverà un trattamento DOCSIS 1.0 regolare dal CMTS DOCSIS 1.0+.

## D. Quali sono le estensioni QoS private?

R. DOCSIS 1.0+ offre funzionalità QoS aggiuntive per la trasmissione di voce, fax e pacchetti dati in tempo reale da ITCM (Integrated Telephony Cable Modem). In DOCSIS 1.0+, le estensioni private aggiunte a DOCSIS 1.0 sono:

- Due nuovi messaggi MAC dinamici avviati da CM: Dynamic Service Addition (DSA) e Dynamic Service Deletion (DSD). Questi messaggi consentono la creazione o l'eliminazione di ID di servizio (SID) dinamici in fase di esecuzione per ogni singola chiamata.
- Servizio di concessione non sollecitato (pianificazione a velocità in bit costante [CBR]) a monte. Questo fornisce un canale QoS di alta qualità per i pacchetti voce e fax CBR upstream da ITCM.
- Per ogni ITCM, capacità di fornire velocità di downstream separate in base al valore di precedenza IP nel pacchetto. Ciò consente di separare voce, segnalazione e traffico dati andando allo stesso ITCM per scopi di rate-shaping.

## D. Come funziona l'architettura DOCSIS 1.0+?

R. Facciamo un esempio in cui l'abbonato Mr X si è unito al vostro servizio e desidera il seguente pacchetto di servizi:

- Un servizio dati con velocità di picco upstream (Stati Uniti) di 128 kBps, velocità di picco segnale digitale (DS) di 2 Mbps
- Due linee telefoniche virtuali

Di seguito sono riportati i passaggi da seguire:

- 1. Il sistema di provisioning prepara un file di configurazione per il sottoscrittore ITCM utilizzando un qualsiasi editor di file di configurazione standard DOCSIS 1.0. Il file di configurazione contiene:Una normale impostazione di tipo Class of Service DOCSIS 1.0 per il servizio dati con velocità USA di 128 kBps e velocità massima DS di 2 Mbps.Codifica specifica del fornitore denominata "numero di linee telefoniche", impostata su 2.Una codifica specifica del fornitore, chiamata "per IP precedence rate limit tuple", che imposta i limiti di velocità downstream per i pacchetti IP di precedenza speciale.
- 2. ITCM scarica il file di configurazione al momento della registrazione e invia le informazioni sul provisioning al CMTS DOCSIS 1.0+.
- 3. Quando CMTS riceve la richiesta di registrazione (REG-REQ), crea una voce del database locale per ITCM. Un SID statico viene immediatamente assegnato a ITCM per il servizio dati. Per il servizio di linea telefonica, il CMTS crea solo due flussi di servizi differiti (per l'attivazione successiva) nella voce di database di ITCM. Nessun SID assegnato per il servizio di linea telefonica durante la registrazione.
- 4. Ogni volta che un ITCM desidera ottenere un canale voce o fax con un servizio CBR in tempo reale, invia un messaggio MAC DSA-REQ al CMTS, specificando i suoi requisiti di programmazione CBR speciali come le dimensioni e l'intervallo di concessione (le dimensioni

e l'intervallo di concessione dipendono dal coder-decoder (CODEC) di tipo G.711/G.729 utilizzato su ITCM). Per ulteriori informazioni sui tipi di CODEC, vedere [Cisco uBR7200 -](//www.cisco.com/en/US/tech/tk86/tk804/technologies_tech_note09186a0080093d80.shtml) [Miglioramenti QoS/MAC per le chiamate voce e fax:](//www.cisco.com/en/US/tech/tk86/tk804/technologies_tech_note09186a0080093d80.shtml) [DOCSIS 1.0+.](//www.cisco.com/en/US/tech/tk86/tk804/technologies_tech_note09186a0080093d80.shtml)

- 5. Quando CMTS riceve il DSA-REQ, controlla innanzitutto la voce del database di ITCM per verificare se è disponibile un flusso di servizio differito. Se è disponibile un flusso di servizio posticipato, il CMTS assegna un nuovo SID dinamico per quel ITCM e attiva le concessioni non richieste (slot CBR) su quel SID dinamico appena assegnato. Il CMTS informa l'ITCM del SID dinamico appena assegnato utilizzando il DSA-RSP.
- 6. Dato che il CMTS può supportare la nuova connessione CBR, ITCM continua a ricevere sovvenzioni non richieste delle dimensioni corrette del pacchetto (sufficienti a contenere la voce e il fax periodici) a intervalli periodici corretti. L'ITCM non deve fare i conti con altri CM a monte per inviare questi pacchetti in tempo reale. A monte, dispone di un sottocanale TDM (Time-Division Multiplexing) dedicato sotto forma di sovvenzioni non richieste. L'instabilità è ben limitata (non si otterranno grandi differenze di ritardo tra i pacchetti) e una buona qualità della voce viene quindi mantenuta sul percorso a monte da ITCM a uBR7200.L'ITCM colora i bit di precedenza nell'intestazione IP di questi pacchetti voce con il valore predefinito 0x05 per propagare la QoS di accesso locale preferenziale nella backbone IP.Quando i pacchetti vocali arrivano al CMTS negli slot CBR, vengono commutati nella WAN (cloud IP) o inoltrati ad altri ITCM sul canale downstream.Se lo switch viene inserito nel cloud WAN, è necessario configurare i router della backbone, ad esempio il GSR (Gigabit Switch Router), in modo che riconoscano e trattino preferibilmente questi pacchetti di trasporto voce (valore di precedenza 0x05) rispetto ai pacchetti di dati di segnalazione o a quelli con precedenza 0x3 e 0x0, rispettivamente.Se i pacchetti upstream sono passati al canale downstream dello stesso uBR7200, i pacchetti voce 0x05 vengono gestiti separatamente per la limitazione della velocità rispetto ai pacchetti dati di segnalazione in base ai loro valori di precedenza.Anche se, al momento della chiamata, ITCM di destinazione stava effettuando un trasferimento di file a valle di grandi dimensioni, i pacchetti voce inoltrati sullo stesso downstream non saranno influenzati dal protocollo FTP (File Transfer Protocol) sullo stesso ITCM a causa dell'uso dei valori di precedenza IP nell'accounting della larghezza di banda a valle.
- 7. Al termine della chiamata, ITCM invia un DSD-REQ al CMTS per rilasciare il SID dinamico. Il CMTS interrompe le concessioni CBR, distrugge il SID dinamico indicato in DSD-REQ, libera un flusso differito per ITCM e invia un DSD-RSP all'ITCM confermando di averlo fatto.

#### D. Come è possibile garantire che un sottoscrittore ITCM dotato di due linee telefoniche virtuali ottenga solo due SID QoS CBR dinamici di alta qualità in fase di esecuzione?

R. Ogni volta che ITCM invia un messaggio DSA-REQ per richiedere un nuovo SID dinamico, il CMTS controlla innanzitutto se ITCM dispone di flussi di servizi posticipati non utilizzati prima di creare un nuovo SID dinamico. Se ITCM utilizza già due SID dinamici, entrambi i flussi di servizi posticipati vengono visualizzati come in uso nel CMTS. Finché un SID dinamico utilizza il flusso del servizio, il flusso del servizio non è disponibile per la creazione di nuovi SID dinamici da questo ITCM.

### D. È necessario eseguire il provisioning separato delle linee voce e fax?

R. No. Il concetto di linea telefonica virtuale è molto simile a quello di linea telefonica reale. È possibile utilizzare in modo trasparente ciascuna delle relative linee telefoniche virtuali N per

inviare un fax o una chiamata vocale. Il CMTS DOCSIS 1.0+ non impone il tipo di traffico dell'applicazione inviato da ITCM nelle concessioni non richieste (slot CBR) del relativo SID dinamico.

## D. Esiste una frammentazione in DOCSIS 1.0+?

R. No. Tuttavia, DOCSIS 1.0+ CMTS può ancora fornire un buon servizio CBR in tempo reale, poiché l'assenza di frammentazione causa qualche millesimo di jitter in più per gli slot CBR (che rientra nei budget di progettazione VoIP tipici per i collegamenti di accesso locale). Inoltre, DOCSIS 1.0+ non dispone della classificazione dei pacchetti e della soppressione dell'intestazione del payload, entrambi previsti per la release DOCSIS 1.1.

## D. Come eseguire il provisioning di QoS sul sistema DOCSIS 1.0+?

R. Ai fini di questa sezione, si presume che l'operatore si aspetti tre tipi di pacchetto base sulla rete IP end-to-end:

- Pacchetti IP con precedenza uguale a 0x05 per il trasporto di voce o fax
- Pacchetti IP con precedenza uguale a 0x03 per segnalazione voce o fax
- Pacchetti IP con precedenza diversa da 0x03 o 0x05 per dati normali

Affinché la QoS end-to-end funzioni, è importante che tutti i nodi della rete end-to-end comprendano e rispettino la mappatura di precedenza IP riportata sopra. Tutti i nodi di rete che vanno da ITCM a uBR7200 ai router backbone a Trunking Gateway (TGW) devono avere un'interpretazione coerente della precedenza indicata.

Per un file di configurazione ITCM DOCSIS Trivial File Transfer Protocol (TFTP), si presume che ITCM sia dotato di una singola classe di dati di massimo sforzo e di due linee telefoniche VoIP. Una variazione immediata consiste nel provisioning di due classi di dati, una classe di dati di massimo sforzo per i pacchetti dati e i messaggi MAC e una classe di dati CIR per i pacchetti di segnalazione vocale.

Per il provisioning statico della classe di servizi DOCSIS 1.0 per un servizio dati regolare, all'ITCM può essere assegnata una o più classi di servizi DOCSIS 1.0 statici. L'operatore è libero di scegliere qualsiasi combinazione dei cinque parametri seguenti per progettare un servizio dati personalizzato per ITCM.

Di seguito viene fornito un esempio di codifica di classe di servizio DOCSIS 1.0 per illustrare come una tipica classe di servizio dati ITCM potrebbe apparire nel file di configurazione:

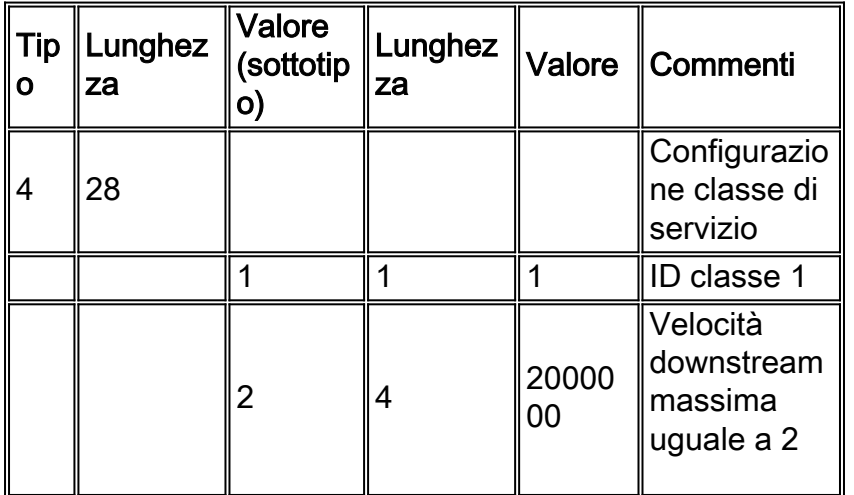

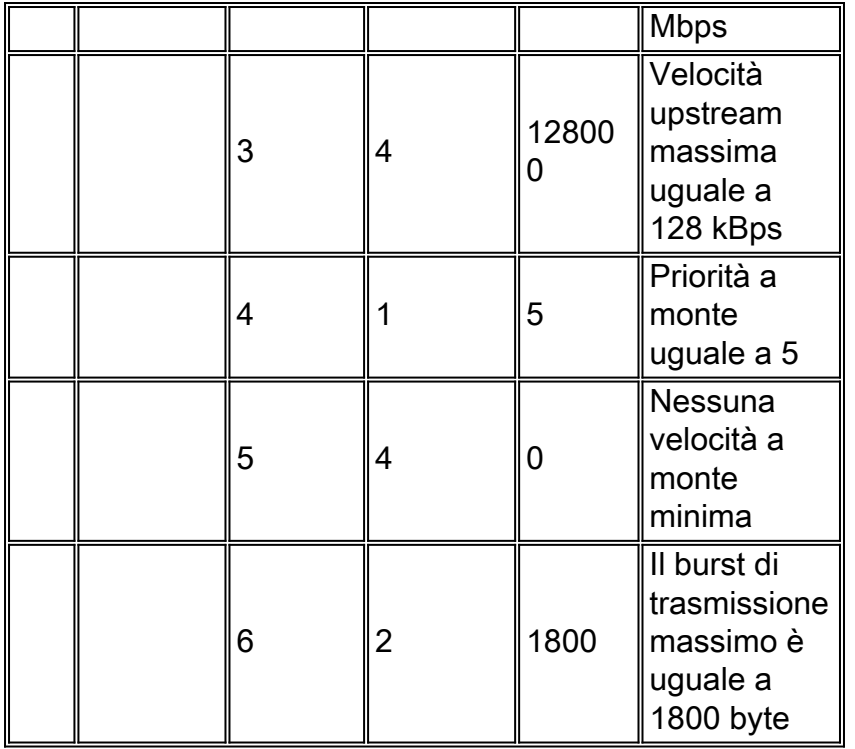

#### Pre-provisioning del numero di linee telefoniche e provisioning dei limiti della velocità di precedenza IP per downstream

Questi due nuovi oggetti non fanno parte della normale classe di servizio DOCSIS 1.0 e vengono quindi codificati utilizzando le "Informazioni specifiche del fornitore" come mostrato di seguito:

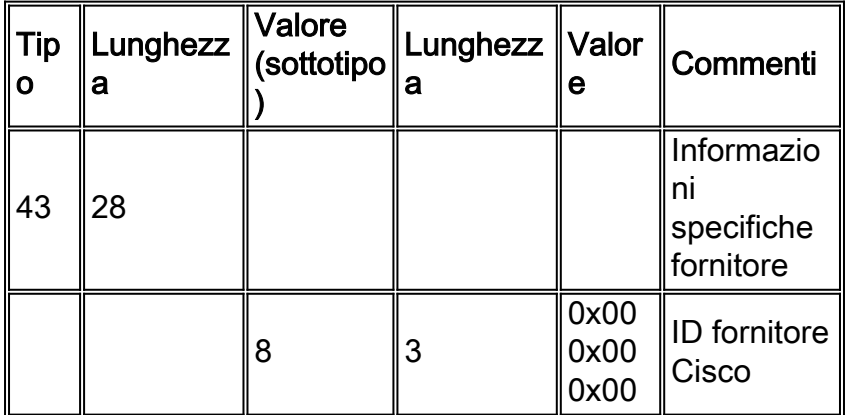

#### Valore lunghezza sottotipo specifico del fornitore Cisco 43:8:X

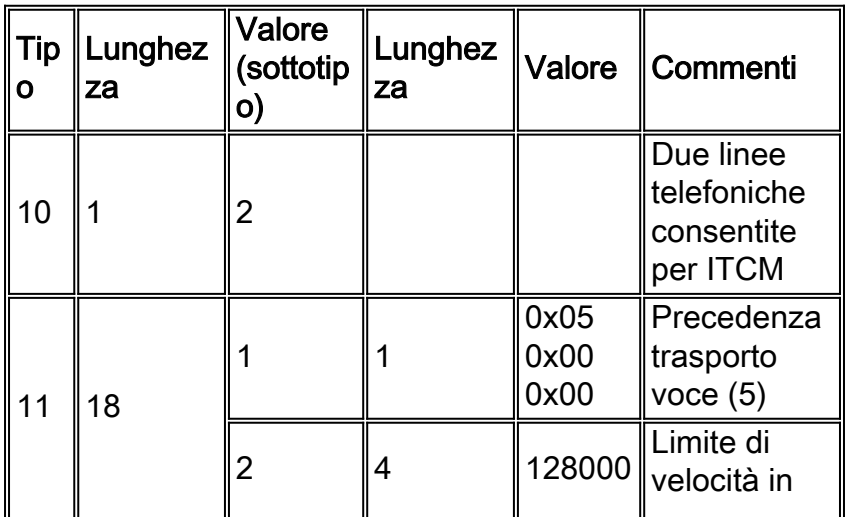

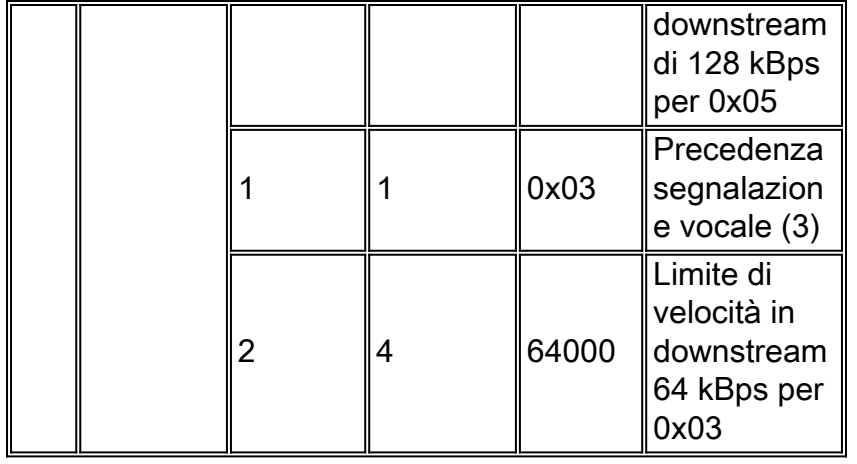

Nota: tutto il traffico a valle (ad eccezione di IP-precedence 0x05 e 0x03) avrà una forma di velocità insieme al limite di velocità a valle predefinito di 2 Mbps fornito nella classe di dati del servizio ITCM DOCSIS 1.0.

#### D. È necessario un editor di file di configurazione speciale per eseguire il provisioning delle estensioni DOCSIS 1.0+?

R. No. Qualsiasi normale editor di file di configurazione DOCSIS 1.0 con supporto per i campi specifici del fornitore sarà in grado di eseguire il processo.

#### D. Nell'ambiente DOCSIS 1.0+ è necessario tenere conto di altri problemi di configurazione della rete?

R. Sì. È necessario conoscere e comprendere le impostazioni di precedenza IP utilizzate per separare la voce e la segnalazione dai dati. In caso di una chiamata in cui un endpoint sia esterno alla rete via cavo, è responsabilità della rete "esterna" verificare che tutti i pacchetti voce siano colorati correttamente prima di inoltrarli all'uBR7200. In caso di una chiamata in cui entrambi gli endpoint siano sulla rete via cavo, è responsabilità dell'endpoint (ITCM) che ha originato il traffico colorare i pacchetti voce prima di lanciarli nella rete.

#### D. L'uBR7200 offre una configurazione ottimale per massimizzare il numero di chiamate VoIP per ciascuna porta upstream?

R. Sì. In questa sezione vengono illustrati alcuni parametri del livello fisico di esempio che possono essere utilizzati nel CMTS per i canali upstream che si prevede abbiano un'alta densità di chiamate VoIP. Questi parametri provano a ridurre al minimo il sovraccarico fisico del livello rilevato per ciascun pacchetto voce di dimensioni fisse (89 byte). La messa a punto risultante migliora direttamente il numero di connessioni vocali CBR che possono essere ammesse su un singolo canale upstream. Le seguenti impostazioni devono essere configurate per il canale upstream per massimizzare il numero di connessioni CBR:

Minislot size: 8 Symbol rate: 1280 ksymbols/sec Modulation type: QPSK Preamble length: 72 bits FEC error correction (T bytes): 2 bytes FEC codeword length: 52 bytes Guard time: 8 symbols Last codeword: shortened last codeword

Per configurare il profilo di modulazione precedente nel CMTS, utilizzare la CLI esistente come indicato di seguito:

- 1. Creare un nuovo modello di profilo di modulazione qpsk  $(m)$  con tutti i parametri predefiniti, ad eccezione del profilo "concessione breve" con i parametri speciali indicati di seguito: cmts(config)#**cable modulation-profile** *m* **qpsk** cmts(config)#**cable modulation-profile** *m* **short 2 52 16 8 qpsk scrambler 152 diff 72 shortened uw8**
- 2. Configurare la porta a monte (*n*) su una determinata interfaccia in modo da utilizzare le dimensioni del minislot di 8 tick e il modello di profilo di modulazione superiore (m): cmts(config-if)#**cable upstream** *n* **minislot-size 8** cmts(config-if)#**cable upstream** *n* **modulation-profile** *m*

## D. Quale versione del software Cisco IOS supporta DOCSIS 1.0+?

R. Il software Cisco IOS® versione 12.1(01)T supporta DOCSIS 1.0+ su Cisco uBR7200 e uBR924. Il software Cisco IOS versione 12.07XR fornisce le immagini IOS per Cisco uBR7200 e uBR924.

### D. Qual è il piano di migrazione per DOCSIS 1.0+ e DOCSIS 1.1?

A. Attualmente, DOCSIS 1.1 CMTS è progettato per il software Cisco IOS versione 12.1(1)5EC. Fino a quel momento, DOCSIS 1.0+ è la soluzione per il time-to-market di voce e fax in tempo reale su HFC (Hybrid Fiber-Coaxial). La migrazione da DOCSIS 1.0+ a DOCSIS 1.1 deve essere un aggiornamento del software.

Il provisioning DOCSIS 1.1 richiede un nuovo editor di file di configurazione e supporta tutte le funzionalità di DOCSIS 1.0+, oltre a diverse funzionalità QoS avanzate. Cisco uBR7200 supporta completamente le specifiche DOCSIS 1.1.

### D. Chi è responsabile della specifica DOCSIS e dove posso trovare le specifiche?

A. [CableLabs](http://www.cablelabs.com) , un'organizzazione senza scopo di lucro di operatori di sistemi televisivi via cavo che rappresentano l'America del Nord e del Sud, è responsabile della creazione della specifica DOCSIS.

Le specifiche sono disponibili qui:

- [Specifiche dell'interfaccia DOCSIS 1.0](http://www.cablemodem.com/specifications/specifications10.html)
- [Specifiche dell'interfaccia DOCSIS 1.1](http://www.cablemodem.com/specifications/specifications11.html)
- [Specifiche dell'interfaccia DOCSIS 2.0](http://www.cablemodem.com/specifications/specifications20.html)

#### D. Qual è la differenza tra un file di configurazione DOCSIS e un file di configurazione Cisco IOS?

R. Un file di configurazione DOCSIS è un file binario contenente i parametri per la connessione dei modem via cavo in base alle disposizioni dell'ISP, ad esempio le velocità massime a valle e a monte, la velocità massima di burst a monte, la privacy della classe di servizio (CoS) o della linea di base, i MIB e molti altri parametri. Il file può essere generato con [Cisco DOCSIS CPE](//www.cisco.com/cgi-bin/tablebuild.pl/cpe-conf)

[Configurator](//www.cisco.com/cgi-bin/tablebuild.pl/cpe-conf) (solo utenti [registrati](//tools.cisco.com/RPF/register/register.do)) o con diversi altri strumenti disponibili su Internet. Per informazioni su come creare un file di configurazione DOCSIS, consultare il documento sulla [creazione di file di configurazione DOCSIS 1.0 con Cisco DOCSIS Configurator](//www.cisco.com/en/US/customer/tech/tk86/tk168/technologies_tech_note09186a0080094d00.shtml) (solo utenti [registrati\)](//tools.cisco.com/RPF/register/register.do).

Un file di configurazione Cisco IOS è un file di testo ASCII che può contenere configurazioni specifiche, ad esempio elenchi degli accessi, password, configurazioni NAT (Network Address Translation) e altre. Queste configurazioni possono essere scaricate all'interno del file di configurazione DOCSIS.

Questo è un esempio di file di configurazione di Cisco IOS denominato ios.cfg:

```
hostname SUCCEED
service line
service time deb date local msec
service time log date local msec
no service password
no enable secret
enable password ww
line con 0
login
pass ww
line vty 0 4
password ww
login
snmp community public RO
snmp community private RW
end
```
Nota: per i modem cablati Cisco che non dispongono di una porta console (simile alla serie Cisco CVA120), è prassi comune inviare la configurazione Cisco IOS incorporata nel file di configurazione DOCSIS.

#### D. Quali sono i requisiti minimi del protocollo DOCSIS per consentire la connessione di un modem via cavo?

R. Requisiti minimi del protocollo DOCSIS:

- Server ora
- Protocollo DHCP (Dynamic Host Configuration Protocol)
- Protocollo TFTP (Trivial File Transfer Protocol)

ToD è obbligatorio; tuttavia, Cable Labs ha apportato alcune modifiche che attenuano questa condizione. Pertanto, è possibile che altri fornitori di modem via cavo siano in linea anche se non passano il ToD. Se l'interfaccia di privacy della linea di base è abilitata, il valore BPI è un requisito aggiuntivo.

### D. Dove posso trovare i modelli Cisco per i file di configurazione DOCSIS o BPI DOCSIS bronze.cm, silver.cm, gold.cm e platinum.cm?

R. I modelli sono disponibili qui:

- DOCSIS [combootfiles.zip](//www.cisco.com/warp/customer/109/cmbootfiles.zip).
- DOCSIS BPI (Baseline Privacy Interface): [cmbootfiles-bpi.zip](//www.cisco.com/warp/customer/109/cmbootfiles.zip).

Queste sono le specifiche dei modelli:

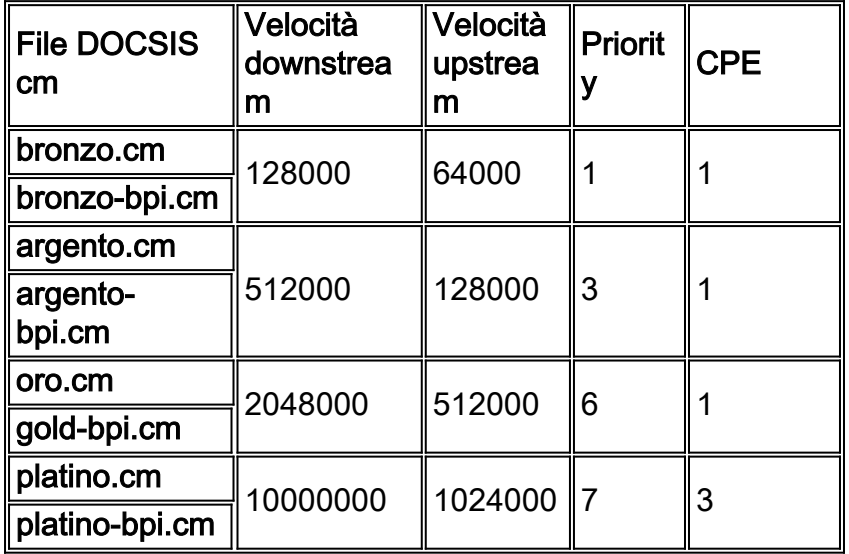

# <span id="page-8-0"></span>Informazioni correlate

- [Cisco uBR7200 Miglioramenti QoS/MAC per chiamate voce/fax: DOCSIS 1.0+](//www.cisco.com/en/US/tech/tk86/tk804/technologies_tech_note09186a0080093d80.shtml?referring_site=bodynav)
- [Domande frequenti su DOCSIS 1.0+](//www.cisco.com/en/US/tech/tk86/tk168/tech_qandas.html?referring_site=bodynav)
- [Domande frequenti su DOCSIS 1.1 via cavo](//www.cisco.com/en/US/tech/tk86/tk168/technologies_q_and_a_item09186a0080174789.shtml?referring_site=bodynav)
- [Domande frequenti su Cable DOCSIS 2.0](//www.cisco.com/en/US/tech/tk86/tk168/technologies_q_and_a_item09186a00802de427.shtml?referring_site=bodynav)
- [Supporto della tecnologia via cavo a banda larga](//www.cisco.com/web/psa/technologies/index.html?c=268435499&referring_site=bodynav)
- [Supporto tecnico Cisco Systems](//www.cisco.com/cisco/web/support/index.html?referring_site=bodynav)